# **Outgoing Webhook Integration**

An Outgoing Webhook Integration is used by JFrog Pipelines to send webhook to an external system to trigger events on that system.

## <span id="page-0-0"></span>Creating an Integration

You can add this integration by following steps on the [Managing Pipelines Integrations](https://www.jfrog.com/confluence/display/JFROG/Managing+Pipelines+Integrations) page.

Here is the information you need to create this integration:

- **Name** -- choose a friendly name for the integration
- **Webhook URL** -- URL of endpoint to receive the payload
- **Authorization Type** select hmac, basic, or authorization
- **Secret** -- secret to use with hmac authType
- **User Name** -- username to use with basic authType for invoking the webhook
- **Password** -- password for the user to use with basic authType
- **Authorization** -- authorization to use with authorization authType for invoking the webhook in the external system

## <span id="page-0-1"></span>**Usage**

Outgoing Webhook integration can be used in the [Outgoing Webhook](https://www.jfrog.com/confluence/display/JFROG/OutgoingWebhook) resource.

The Outgoing Webhook integration can also be added directly to a step in the integrations section.

#### <span id="page-0-2"></span>**Default Environment Variables**

When you create a resource with this integration, and create a step that uses it, a set of environment variables is automatically made available.

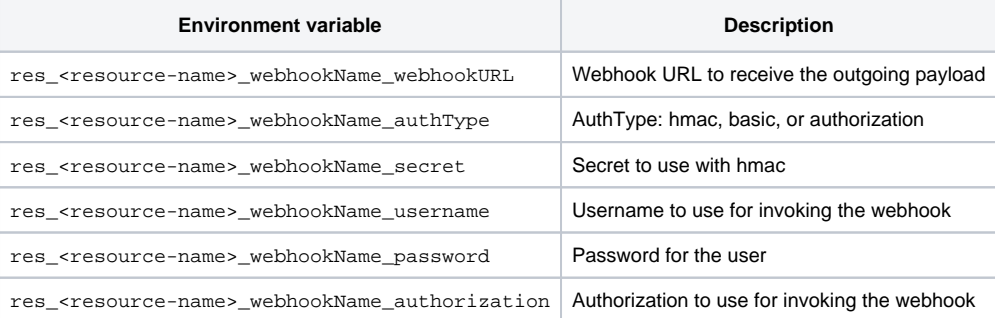

When you add this integration directly to a step, a set of environment variables is automatically made available.

<span id="page-0-3"></span>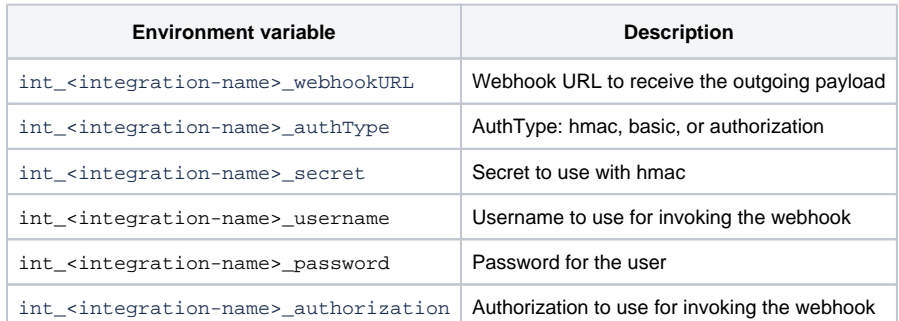

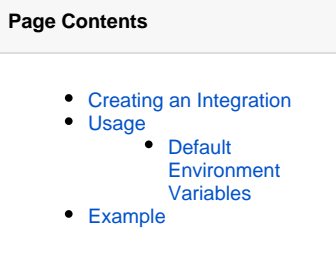

### Example

- This example uses an Outgoing Webhook Integration named MyOutgoingWebhookIntegration, which is used in the resource named My \_OutHook\_formurl\_Resource. The step my\_send\_hook\_formurl uses this resource as an output resource to send a payload to the endpoint specified in the integration.
- The Pipelines DSL for this example is available in [this repository](https://github.com/jfrog/jfrog-pipelines-integrations-examples/tree/main/OutgoingWebhook) in the [JFrog](https://github.com/jfrog) GitHub account.

#### **Outgoing Form URL Webhook**

```
resources:
   - name: My_OutHook_formurl_Resource
     type: OutgoingWebhook
     configuration:
      webhookName: MyOutgoingWebhookIntegration
      path: /url
       headers:
         content-type: application/x-www-form-urlencoded
pipelines:
   - name: ExamplePipeline
    steps:
      - name: my_send_hook_formurl
        type: Bash
        configuration:
           outputResources:
             - name: My_OutHook_formurl_Resource
         execution:
           onExecute:
             - echo "hello world"
             - formUrlEncodedPayload="foo=bar&runNumber=$run_number&stepName=$step_name"
             - set_payload My_OutHook_formurl_Resource "$formUrlEncodedPayload"
```